### **Free Wireless Internet In Your Neighborhood!**

1 If you do not already have one, get an 802.11b or 802.11g Wireless Network Device and install it on your computer.

2 Set your network connection to obtain an IP address dynamicaly **(DHCP).**

3 Set your ESSID to:

**www.personaltelco.net**

4 Start your web browser and go to any Internet site.

**5** if you agree, click the **'I Agree'** button.<br>Welcome to the Free Community<br>Wireless Internet The **Terms & Conditions** page will appear. You should read this page and, Welcome to the Free Community Wireless Internet.

# PERSONAL TELCO PROJECT

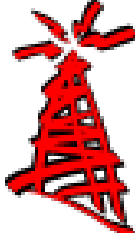

The Personal Telco Project (PTP) is a Federal tax-exempt 501(c)(3) all volunteer group of Portlanders who believe that 802.11 (wireless networking, or "Wi-Fi") technology is both cool and empowering.

> The PTP's mission is to promote and build public wireless networks through community support and education.

If you are interested in hosting a node, or know of another person or business which might be willing to donate a little bandwidth and a window ledge for the good of the about us!

To find more info and a list of the many free wireless To find more info and a list of the many free wireless hotspots around Portland please visit us at

#### **http://www.personaltelco.net**

## **Free Wireless Internet In Your Neighborhood!**

1 If you do not already have one, get an 802.11b or 802.11g Wireless Network Device and install it on your computer.

2 Set your network connection to obte<br>2 an IP address dynamicaly (DHCP). Set your network connection to obtain

Set your ESSID to:

3 **www.personaltelco.net**

 $\Delta$ Start your web browser and go to any Internet site.

The **Terms & Conditions** page will appear. You should read this page and,

**F** if you agree, click the **'I Agree'** button.

5 Welcome to Free Community Wireless Internet

### PERSONAL TELCO PROJECT

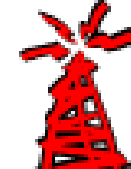

The Personal Telco Project (PTP) is a Federal tax-exempt 501(c)(3) all volunteer group of Portlanders who believe that 802.11 (wireless networking, or "Wi-Fi") technology is both cool and empowering.

The PTP's mission is to promote and build public wireless networks through community support and education.

community, then please, let us know, and let them know community, then please, let us know, and let them know If you are interested in hosting a node, or know of another person or business which might be willing to donate a little bandwidth and a window ledge for the good of the about us!

hotspots around Portland please visit us at

**http://www.personaltelco.net**

### **Free Wireless Internet In Your Neighborhood!**

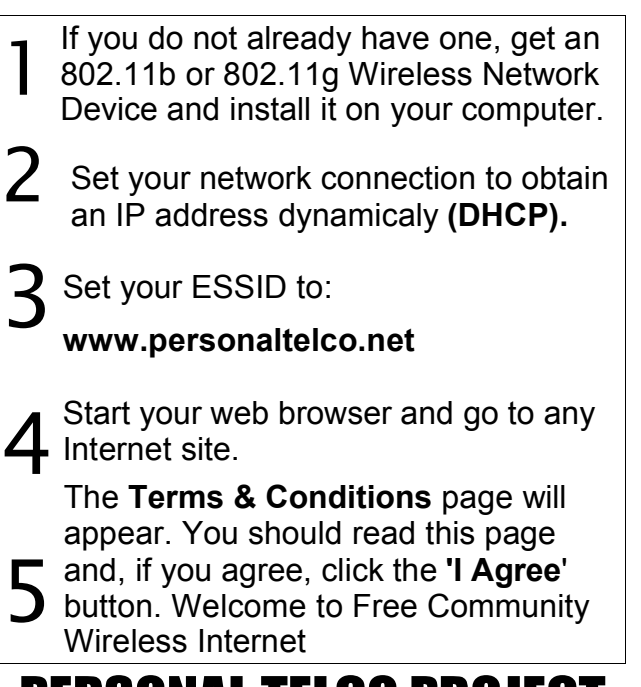

#### PERSONAL TELCO PROJECT

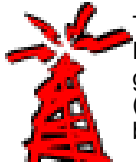

The Personal Telco Project (PTP) is a Federal tax-exempt 501(c)(3) all volunteer group of Portlanders who believe that 802.11 (wireless networking, or "Wi-Fi") technology is both cool and empowering.

> The PTP's mission is to promote and build public wireless networks through community support and education.

If you are interested in hosting a node, or know of another person or business which might be willing to donate a little bandwidth and a window ledge for the good of the community, then please, let us know, and let them know about us!

To find more info and a list of the many free wireless hotspots around Portland please visit us at

#### **http://www.personaltelco.net**

me.  $=$